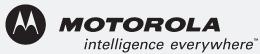

## USB 2.0 Cable CD-ROM WU830G Quick Start Guide

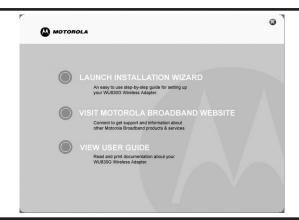

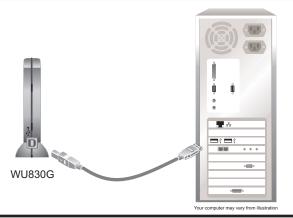

## Motorola WU830G Wireless USB Adapter

## **Getting Started**

Confirm that your box contains these items.
(See Section 1 of the User Guide for more information)

Insert the Installation Wizard CD-ROM. (See Section 2 of the User Guide for more information)

- Click LAUNCH INSTALLATION WIZARD to install the software for your unit from the CD-ROM.
  (See Section 2 of the User Guide for more information)
- Only after you have installed the software,
  Connect your unit as shown.
  (See Section 2 of the User Guide for
  more information)
- Access the configuration utility by right-clicking on the wireless antenna icon. (See Section 3 of the User Guide for more information)

If you need assistance, call 1-877-466-8646, seven days a week, 24 hours a day. You can also check for the latest developments at: www.motorola.com/broadband/consumers MOTOROLA, Intelligence Everywhere, and the Stylized M Logo are registered in the U.S. Patent and Trademark Office.

All other products or service names are the property of their respective owners. ©Motorola, Inc. 2004.

512709-001 MGBI